#### Cvičení č.7/podzim 2013 **Název: Teoretická rozdělení: Normální rozdělení**

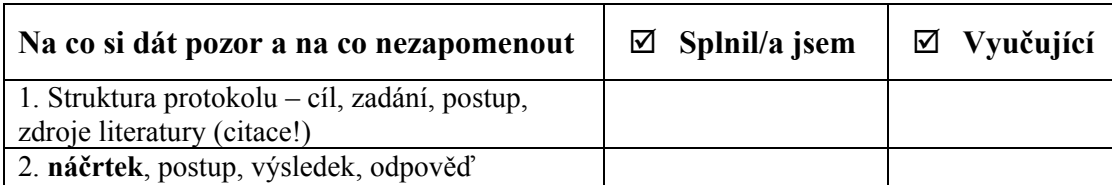

### **Úkoly:**

### **Příklad 1**

Předpokládejme, že sledovaný hromadný jev – IQ v populaci dle použitých testů - měl průměr 100 se směr. odchylkou 15.

**Nakreslete** ručně graf normálního rozdělení **se všemi náležitostmi pro parametry ar. průměru 100 a směrodatnou odchylkou 15,** vyznačte v něm i meze extremity jevů, podrobně popište testovaný soubor jednotek dle posuzovaného znaku ( co mohu o rozložení IQ v populaci usoudit, z toho, že vím, že tento jev má normální rozdělení a znám jeho základní parametry).

## **Příklad 2**

Nakreslete ručně **distribuční funkci pro** normálního rozdělení s parametry ar. průměru 100 a směrodatnou odchylkou 15

( v*iz. např. přednáška, nebo skripta Brázdil a kol. str. 73.)*

# **Příklad 3**

Výška v populaci chlapců ve věku 3,5 - 4 roky má normální rozdělení s průměrem  $\mu = 102$  $\sigma = 4.5$ cm a směrodatnou odchylkou cm. Spočtěte, jaké procento chlapců v uvedeném věku má výšku menší nebo rovnou 93 cm. (EXCEL) *využijte statistických funkcí v MS EXCEL ( NORMDIST, NORMINV) Uveďte vždy zadání, náčrt, postup (stručně), výsledek, odpověď*

### **Příklad 4**

Psychologickými testy bylo zjištěno, že hodnota IQ populace je náhodnou veličinou s normálním rozdělením, jehož střední hodnota je 104 a směrodatná odchylka 8. a)Určete hodnotu IQ, kterou nepřesáhne 5 % populace (nízkou hodnotu IQ), (EXCEL)

b) Určete hodnotu IQ, kterou překročí 5 % populace (velmi vysokou hodnotu IQ) (EXCEL)